# **FstTimer**

# JEDNOTKA PRO PŘESNÉ ODMĚŘOVÁNÍ ČASOVÝCH INTERVALŮ

Příručka uživatele a programátora

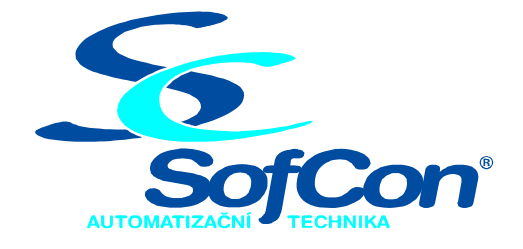

#### *SofCon***spol. s r.o.** Střešovická 49

162 00 Praha 6 tel/fax: +420 220 180 454 E-mail: sofcon@sofcon.cz www: http://www.sofcon.cz

Verze dokumentu 1.10

Informace v tomto dokumentu byly pečlivě zkontrolovány a SofCon věří, že jsou spolehlivé, přesto SofCon nenese odpovědnost za případné nepřesnosti nebo nesprávnosti zde uvedených informací.

SofCon negarantuje bezchybnost tohoto dokumentu ani programového vybavení, které je v tomto dokumentu popsané. Uživatel přebírá informace z tohoto dokumentu a odpovídající programové vybavení ve stavu, jak byly vytvořeny a sám je povinen provést validaci bezchybnosti produktu, který s použitím zde popsaného programového vybavení vytvořil.

SofCon si vyhrazuje právo změny obsahu tohoto dokumentu bez předchozího oznámení a nenese žádnou odpovědnost za důsledky, které z toho mohou vyplynout pro uživatele.

Datum vydání: 17.06.2005 Datum posledního uložení dokumentu: 17.06.2005 (Datum vydání a posledního uložení dokumentu musí být stejné)

Upozornění:

V dokumentu použité názvy výrobků, firem apod. mohou být ochrannými známkami nebo registrovanými ochrannými známkami příslušných vlastníků.

# Obsah :

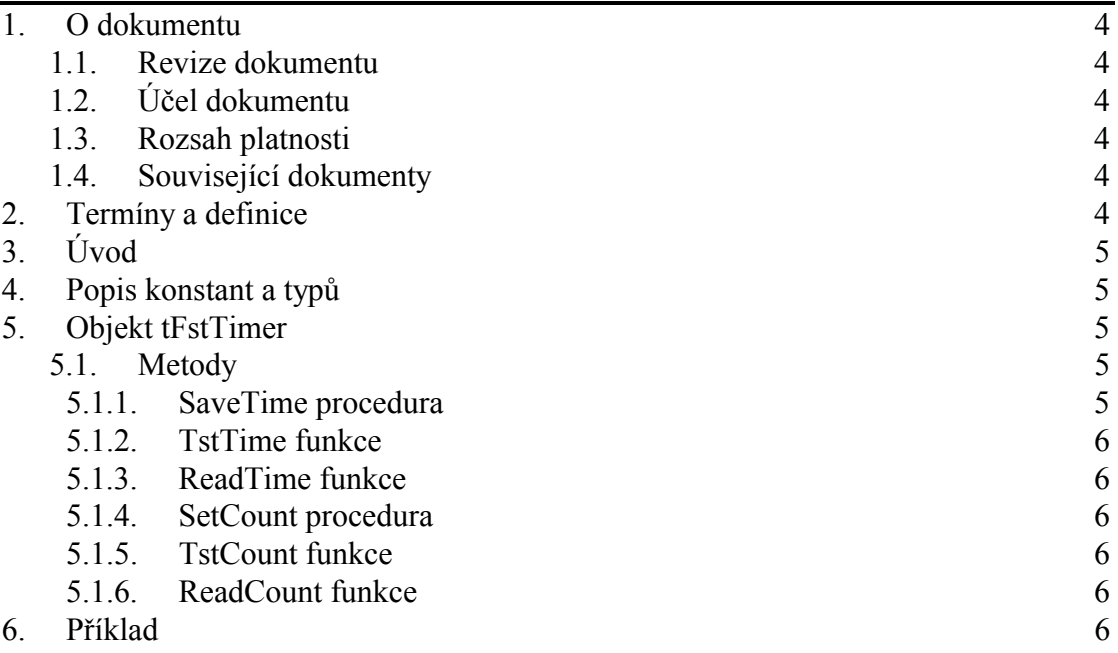

# <span id="page-3-0"></span>1. O dokumentu

# 1.1. Revize dokumentu

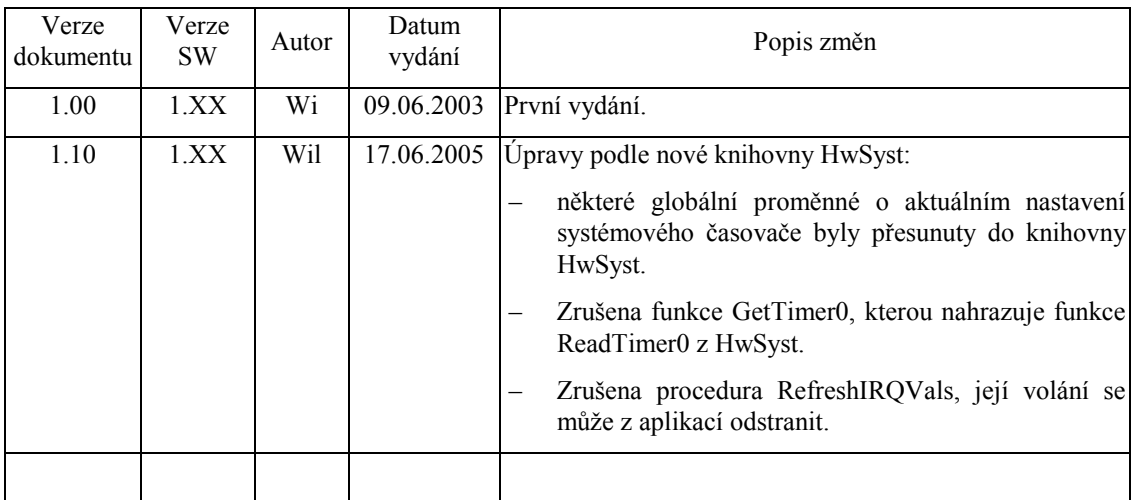

# 1.2. Účel dokumentu

Tento dokument slouží jako popis jednotky pro přesné odměřování časových intervalů pomocí procedury volané v **UserTick1** (procedura zrychleného časovače, který je spravován knihovnou **Tick**).

#### 1.3. Rozsah platnosti

Určen pro programátory a uživatele programového vybavení SofCon.

# 1.4. Související dokumenty

Pro čtení tohoto dokumentu je nutno seznámit se s popisem knihovny Tick a je vhodné seznámit se i s popisem knihovny Timer.

Popis formátu verze knihovny a souvisejících funkcí je popsán v manuálu LibVer.

#### 2. Termíny a definice

Používané termíny a definice jsou popsány v samostatném dokumentu Termíny a definice.

#### <span id="page-4-0"></span>3. Úvod

Jednotka **FstTimer** definuje objekt **tFstTimer**, jehož instance slouží k přesnému odměřování časových intervalů. Jednotka je obdobou jednotky **Timer** s tím rozdílem, že pro odměřování časových intervalů nevychází ze standardního systémového časovače, který standardně "tiká" s periodou 55ms, ale ze zrychleného časovače, který si uživatel nastaví prostřednictvím knihovny **Tick** a přímým čtením HW časovače. Tím lze dosáhnout podstatně přesnějšího odměřování časů (rozlišení 1ms), než při použití klasické jednotky **Timer**.

Při měření času se tedy vychází jednak z počtu případného zrychleného přerušení (zrychlené přerušení obsluhuje knihovna **Tick**) a jednak z přímého čtení HW časovače.

#### 4. Popis konstant a typů

```
cVerNo = např. $0101; { BCD formát } 
cVer = např. '01.01,17.03.2003'; 
      Číslo verze jednotky v BCD tvaru a v textové podobě včetně datumu změny.
```
# 5. Objekt tFstTimer

pFstTimer = ^tFstTimer; tFstTimer = object(TObject)

Objekt **tFstTimer** definuje metody, které zajišťují odměřování časových intervalů. Metody lze rozdělit podle způsobu použití do dvou skupin. Jednu skupinu tvoří metody **SaveTime**, **TstTime** a **ReadTime** a druhou skupinu tvoří metody **SetCount**, **TstCount** a **ReadCount**. Příklad použití metod z první skupiny: Voláním metody **SaveTime** je zaznamenána hodnota aktuálního času a periodickým voláním metody **TstTime** se otestuje, zda požadovaný interval již uplynul, popřípadě voláním metody **ReadTime** se zjistí již uplynulý čas od zaznamenání. Příklad použití metod z druhé skupiny: Voláním metody **SetCount** je zaznamenána hodnota aktuálního času a zároveň je nastaven požadovaný interval. Dále periodickým voláním metody **TstCount** se otestuje, zda požadovaný interval již uplynul, popřípadě voláním metody **ReadCount** se zjistí již uplynulý čas od zaznamenání. Metody obou skupin používají pro svou činnost odlišné lokální proměnné, proto je lze v aplikaci používat současně ve více odměřovacích algoritmech. V jednom odměřovacím algoritmu však musí bít použity metody jen jedné skupiny.

# 5.1. Metody

# 5.1.1. SaveTime procedura

procedure SaveTime;

Metoda **SaveTime** zaznamená hodnotu aktuálního času. Hodnota takto zaznamenaného času je poté využívaná např. metodou **TstTime**.

#### <span id="page-5-0"></span>5.1.2. TstTime funkce

function TstTime(Ms:LongInt): Boolean;

Metoda **TstTime** provádí test, zda uplynulo **Ms** milisekund od času zaznamenaného metodou **SaveTime**. Je-li časový interval od volání metody **SaveTime** delší nebo roven **Ms**, vrátí metoda **TstTime** hodnotu True, v opačném případě vrátí hodnotu False.

#### 5.1.3. ReadTime funkce

function ReadTime: Longint;

Metoda **ReadTime** vrátí počet milisekund, které uběhly od zaznamenaného času metodou **SaveTime**.

#### 5.1.4. SetCount procedura

procedure SetCount(Ms:Longint);

Metoda **SetCount** zaznamená hodnotu aktuálního času a zároveň provede nastavení časového intervalu na hodnotu **Ms** milisekund. Hodnota takto zaznamenaného času a nastavený interval je poté využívaná např. metodou **TstCount**.

# 5.1.5. TstCount funkce

function TstCount: Boolean;

Metoda **TstCount** provádí test, zda nastavený interval od času zaznamenaného metodou **SetCount** již uplynul. Je-li časový interval od volání metody **SetCount** delší nebo roven nastavenému intervalu, vrátí metoda **TstCount** hodnotu True, v opačném případě vrátí hodnotu False.

# 5.1.6. ReadCount funkce

```
function ReadCount: Longint;
```
Metoda **ReadCount** vrátí počet milisekund, které uběhly od zaznamenaného času metodou **SetCount**.

# 6. Příklad

```
uses 
   Tick, 
   FstTimer; 
var 
   MyTimer : tFstTimer; 
begin 
{práce s casovacem} 
   MyTimer.SaveTime; 
   Repeat until MyTimer.TstTime(100); {cekaci smycka 100ms s presnosti 
                                          zhruba 0.001ms}
```

```
 {jiny zpusob} 
 MyTimer.SetCount(100); 
 Repeat until MyTimer.TstCount; 
end.
```